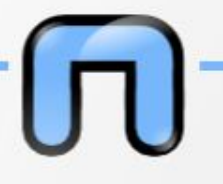

# LEZIONE<br>Avanzata DI UN<br>GNU+LinUX PER<br>MBUSTUUUENT

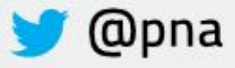

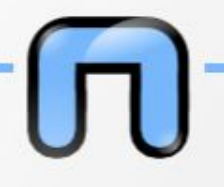

## **Puria Nafisi Azizi**

puria@dyne.org~3d

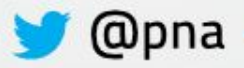

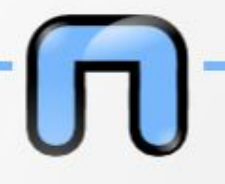

## **Chi sono?**

#### L'ho scritto con l'argento sopra un treno *cit.*

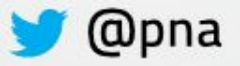

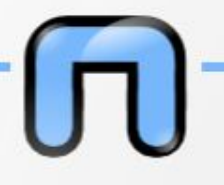

#### https://www.google.com/search?tbm=isch&q=puria% 20nafisi%20azizi&tbs=imgo:1

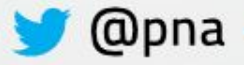

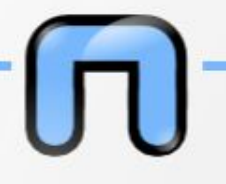

#### **<https://twitter.com/netstudentpoli>**

#### Finché non arrivo a 100 non continuo

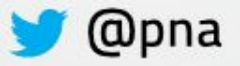

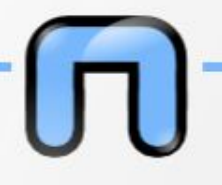

#### **I VCS**

*[https://en.wikipedia.org/wiki/Version\\_control](https://en.wikipedia.org/wiki/Version_control)*

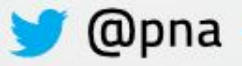

# **Version control**

In computer software engineering, revision control is any kind of practice that tracks and provides control over changes to source code. Software developers sometimes use revision control software to maintain documentation and configuration files as well as source code.

# Si ma acché serve

flow.com/questions/4091592/how-can-i-send-a-whole-net-project-as-attachment-via-gmail

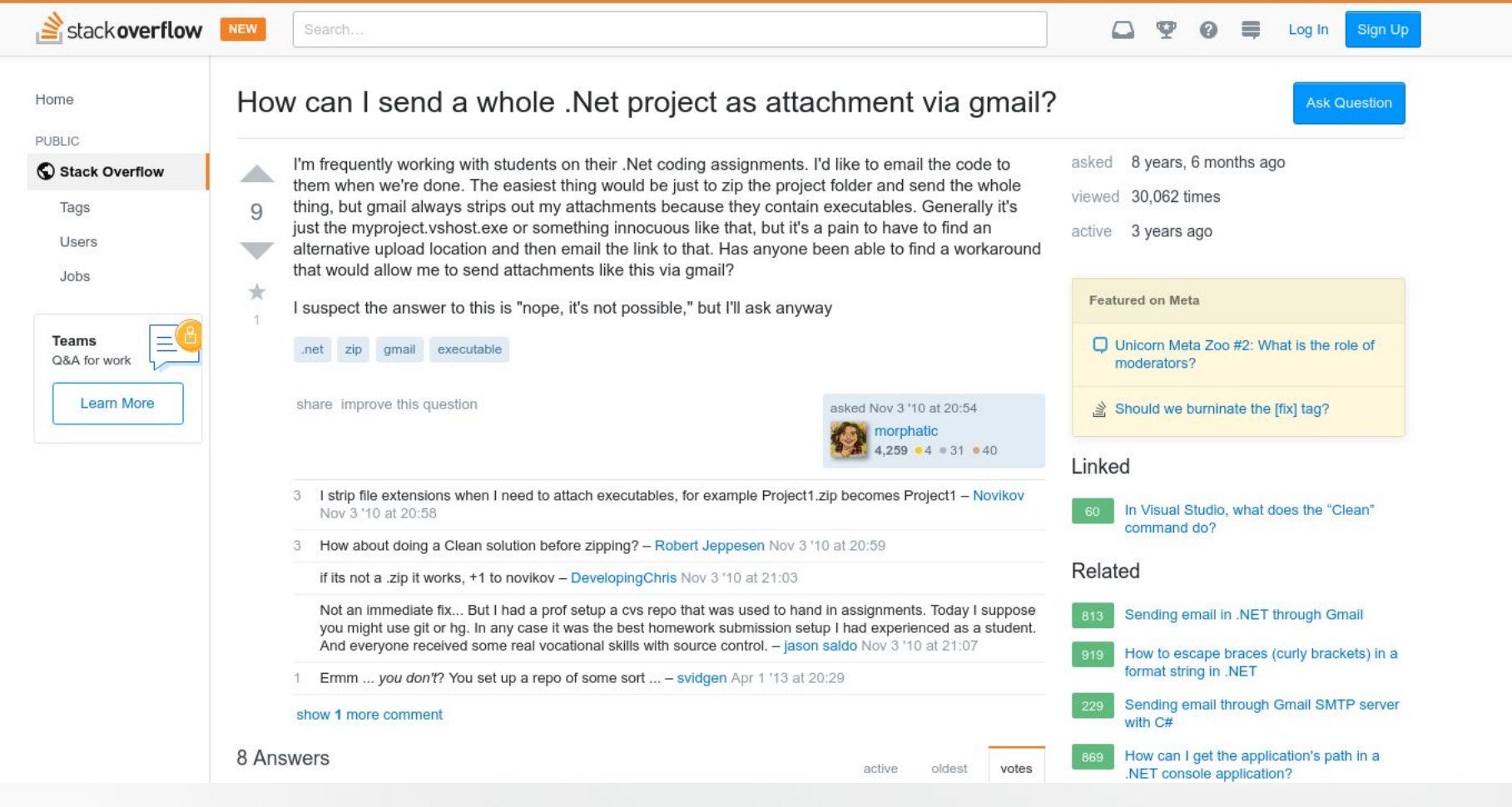

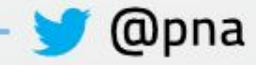

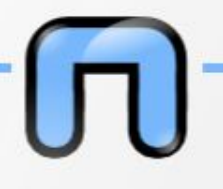

#### **Innumerevoli**

#### CVS, Mercurial, Bazaar, SVN, Git

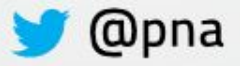

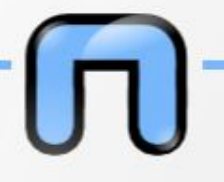

#### **Pillole di storia da uno con la barba bianca**

[https://en.wikipedia.org/wiki/Source\\_Code\\_Control\\_S](https://en.wikipedia.org/wiki/Source_Code_Control_System) [ystem](https://en.wikipedia.org/wiki/Source_Code_Control_System)

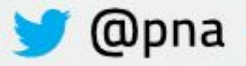

# **The real version control**

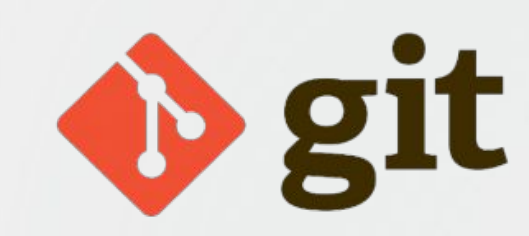

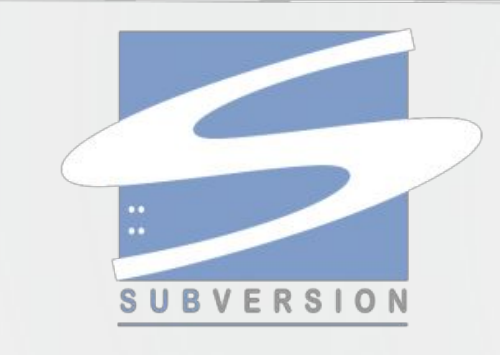

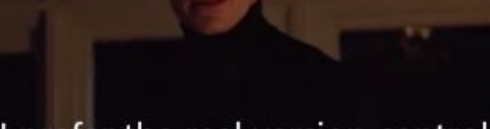

I prefer the real version control

I said the real version control

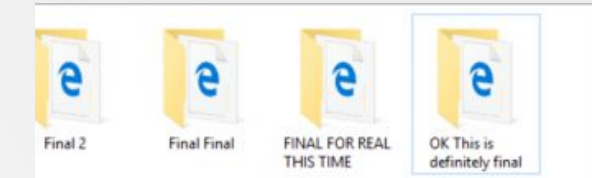

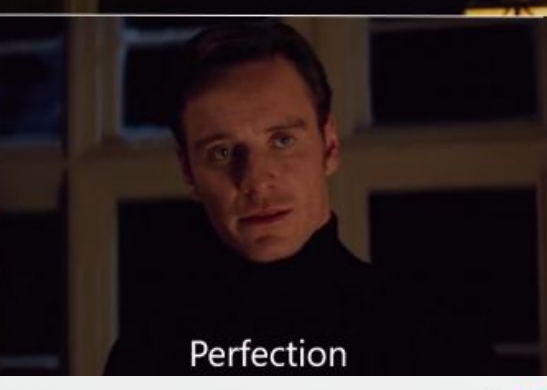

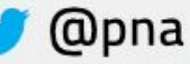

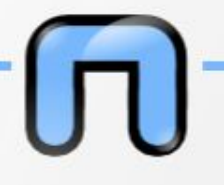

#### **VAAAABBENEEEE terminologia base**

[https://en.wikipedia.org/wiki/Version\\_control#Comm](https://en.wikipedia.org/wiki/Version_control#Common_terminology) on terminology

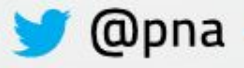

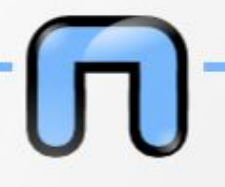

## È un fottuto alberello

https://git-school.github.io/visualizing-git/#free

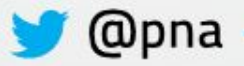

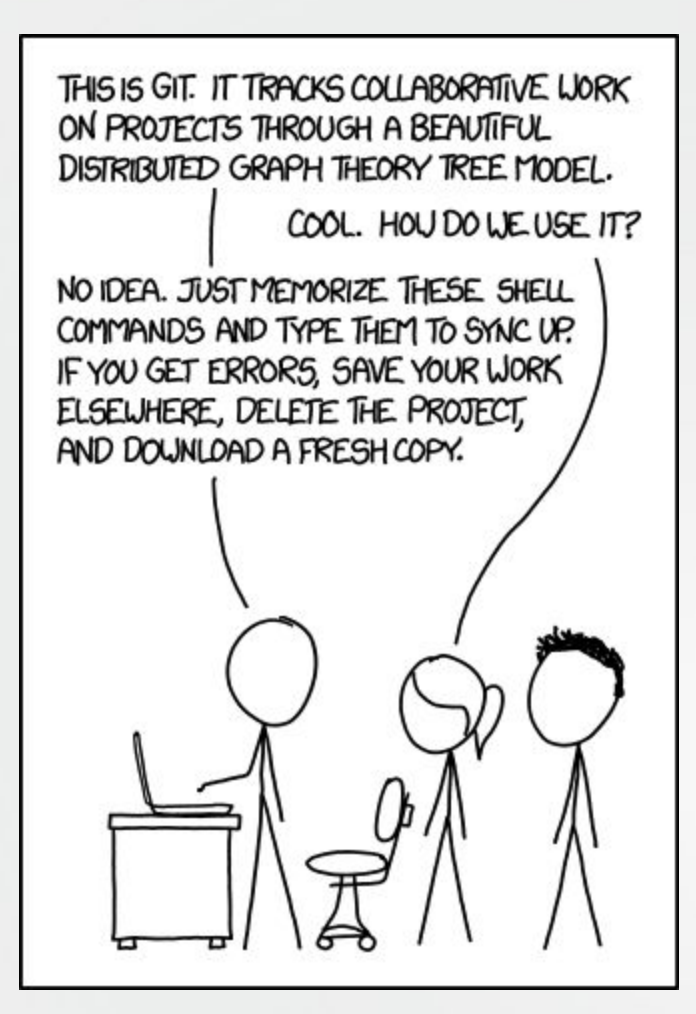

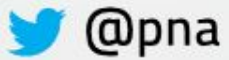

[https://github.github.com/training-kit/downloads/git](https://github.github.com/training-kit/downloads/github-git-cheat-sheet.pdf) [hub-git-cheat-sheet.pdf](https://github.github.com/training-kit/downloads/github-git-cheat-sheet.pdf)

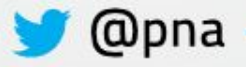

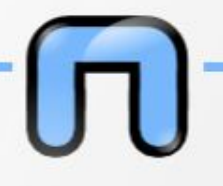

#### Smandruppiamo

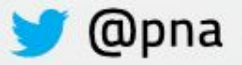

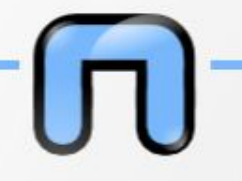

### **Eppoi il social-ismo**

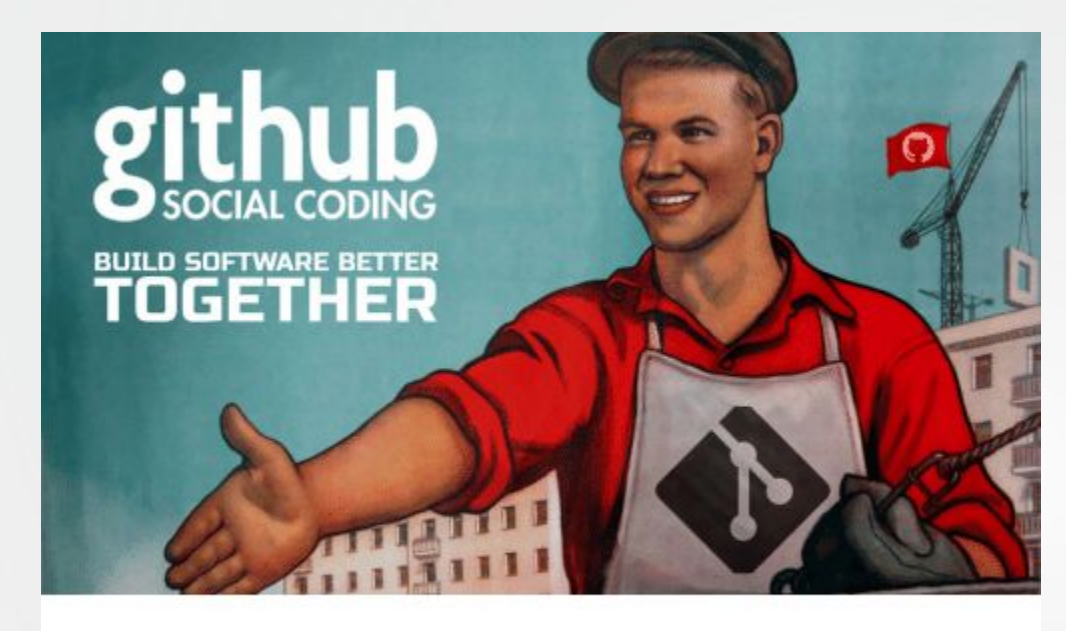

GitHub - Social Coding

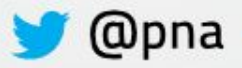

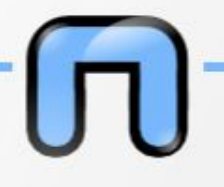

#### **<http://github.com>**

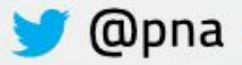

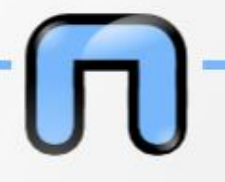

#### **Mentre fate l'account mi fumo una paglia**

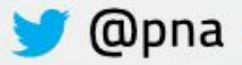

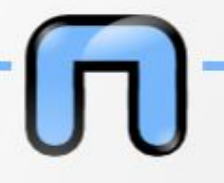

#### **Facciamo una PULL REQUEST?**

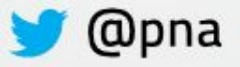

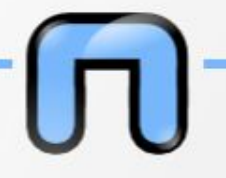

#### **Memiamo?**

https://www.google.com/search?tbm=isch&q=github%20me me&tbs=imgo:1#imgrc=

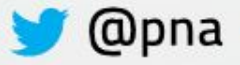

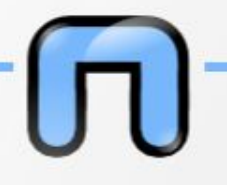

#### **[https://dyne.org](http://dyne.org)**

#### **<https://github.com/dyne>**

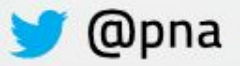

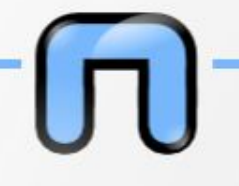

#### **Domande???**

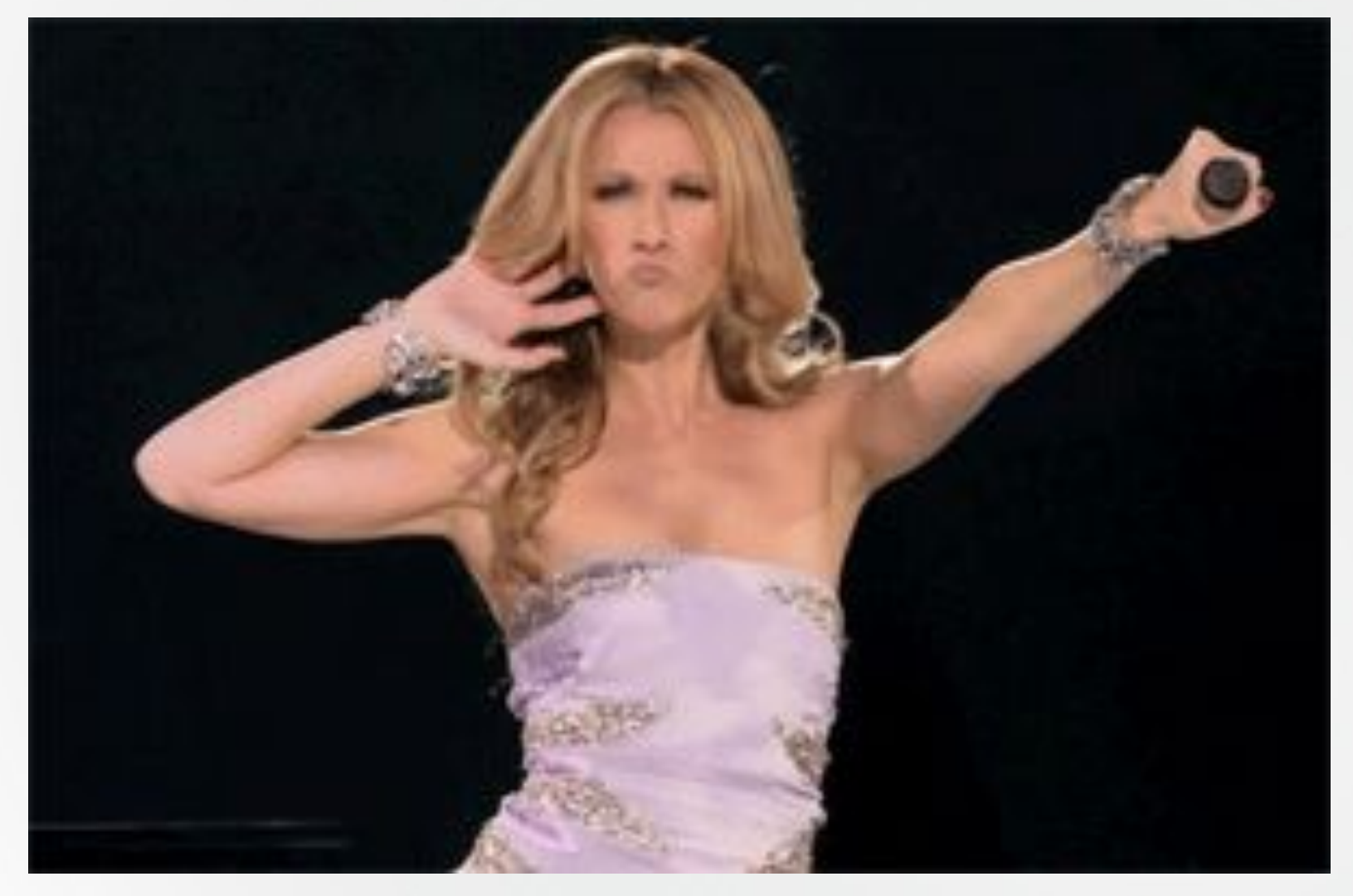

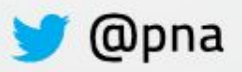

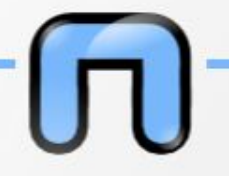

#### **Grazie!!! Vi vogliamo comunque bene…**

*Since 2006*

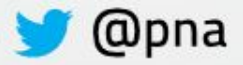